## Cours et travaux dirigés d'"Outils mathématiques pour la  $M\acute{e}canique"$  . HAY304Y.

25 septembre 2023

# Table des matières

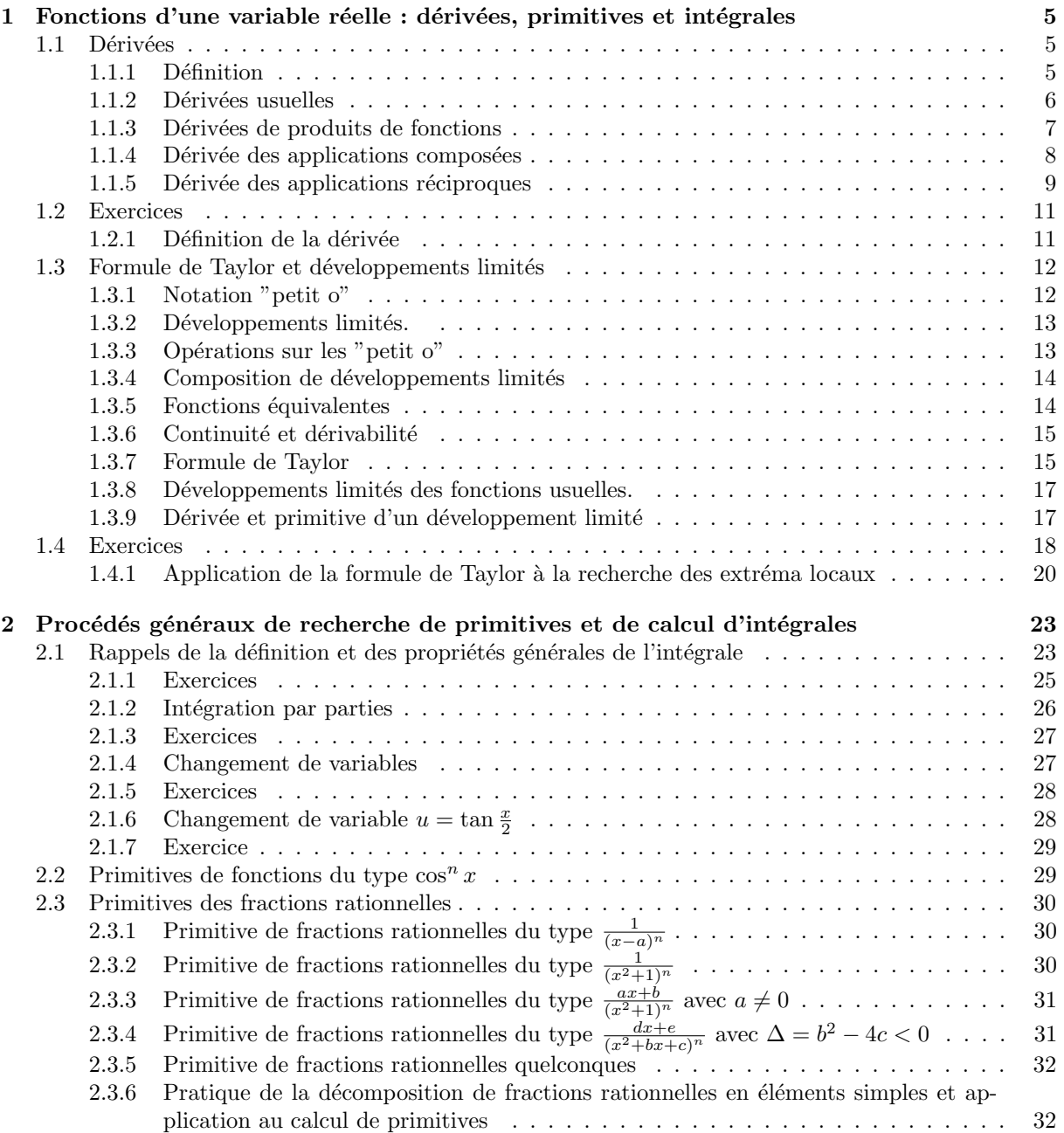

## <span id="page-4-0"></span>Chapitre 1

# Fonctions d'une variable réelle : dérivées, primitives et intégrales

<span id="page-4-1"></span>1.1 Dérivées

## <span id="page-4-2"></span>1.1.1 Définition

La dérivée d'une fonction  $f : \mathbb{R} \to \mathbb{R}$  est la fonction  $f' : \mathbb{R} \to \mathbb{R}$  définie (si la limite ci-dessous existe) par

$$
f'(x) = \lim_{h \to 0} \frac{f(x+h) - f(x)}{h}.
$$

f est dite dérivable si sa dérivée est bien définie. Si f est n fois dérivable, on note  $f^{(n)}$  sa dérivée  $n^{ieme}$ . On pose  $f^{(0)} = f$ . On rappelle que si f et g sont dérivables et si  $\lambda, \mu \in \mathbb{R}$ , alors  $\lambda f + \mu g$  est dérivable et

$$
(\lambda f + \mu g)' = \lambda f' + \mu g'.
$$

<span id="page-5-0"></span>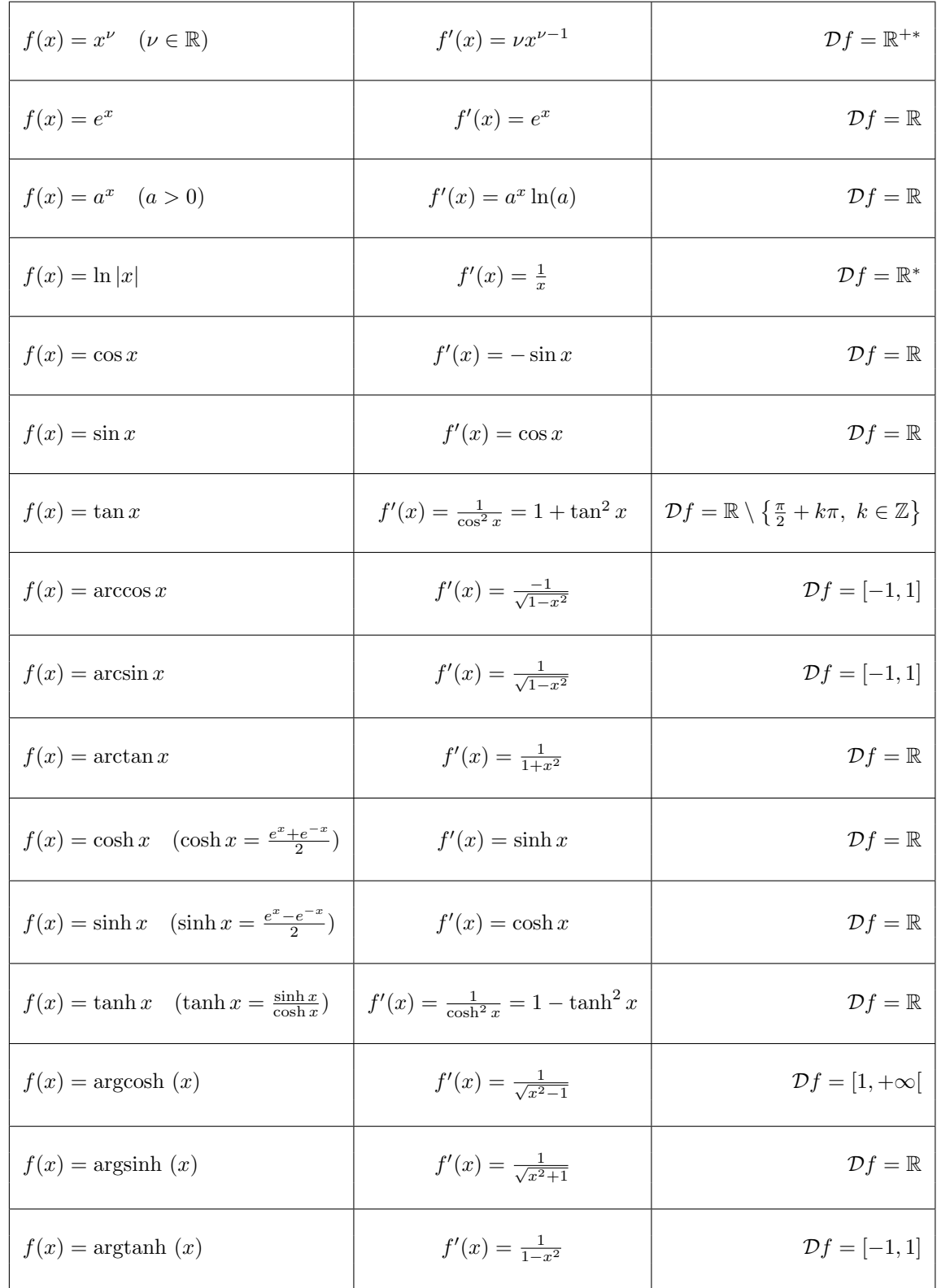

## <span id="page-6-0"></span>1.1.3 Dérivées de produits de fonctions

**Théorème 1.1.1.** Si  $f, g : \mathbb{R} \to \mathbb{R}$  sont dérivables, leur produit  $fg(x)$  est dérivable et

$$
(f(x)g(x))' = f'(x)g(x) + f(x)g'(x)
$$

Démonstration.

$$
\frac{f(x+h)g(x+h) - f(x)g(x)}{h} = \frac{f(x+h)g(x+h) - f(x)g(x+h) + f(x)g(x+h) - f(x)g(x)}{h}
$$

$$
= \underbrace{g(x+h)}_{\to g(x) \text{ as } h \to 0} \underbrace{\frac{f(x+h) - f(x)}{h}}_{\to f'(x) \text{ as } h \to 0} + f(x) \underbrace{\frac{g(x+h) - g(x)}{h}}_{\to g'(x) \text{ as } h \to 0}.
$$
(1.1.1)

On rappelle la notation

$$
C_n^k = \frac{n!}{k!(n-k)!}.
$$

Le nombre  $C_n^k$ , noté aussi  $\binom{n}{k}$ k  $\left( \cdot \right)$ , représente le nombre de composition de  $p$  éléments d'un ensemble comprenant  $n$  éléments.

Corollaire 1.1.1. Si  $f, g : \mathbb{R} \to \mathbb{R}$  sont n fois dérivables, sont dérivables, leur produit  $fg(x)$  est dérivable  $et\;est\;n\;fois\; dérivable\; et$ 

$$
(fg)^{(n)} = fg^{(n)} + nf'g^{(n-1)} + C_n^2 f^{\prime \prime} g^{(n-2)} + C_n^3 f^{(3)} g^{(n-3)} + \dots + f^{(n)} g
$$
  
= 
$$
\sum_{k=0}^n C_n^k f^{(k)} g^{(n-k)}.
$$
 (1.1.2)

Démonstration. Par récurrence. C'est vrai pour  $n = 1$ . Supposons que ce soit vrai pour n. Alors

$$
(fg)^{(n+1)} = (f'g + fg')^{(n)} = (f'g)^{(n)} + (fg')^{(n)}
$$
  
\n
$$
= \sum_{k=0}^{n} C_n^k (f')^{(k)} g^{(n-k)} + \sum_{k=0}^{n} C_n^k f^{(k)} (g')^{(n-k)}
$$
  
\n
$$
= \sum_{k=0}^{n} C_n^k f^{(k+1)} g^{(n-k)} + \sum_{k=0}^{n} C_n^k f^{(k)} g^{(n+1-k)}
$$
  
\n
$$
= \sum_{l=1}^{n+1} C_n^{l-1} f^{(l)} g^{(n+1-l)} + \sum_{k=0}^{n} C_n^k f^{(k)} g^{(n+1-k)}
$$
  
\n
$$
= \sum_{k=1}^{n} (C_n^{k-1} + C_n^k) f^{(k)} g^{(n+1-k)} + fg^{(n+1)} + f^{(n+1)} g
$$
  
\n
$$
= \sum_{k=1}^{n} C_{n+1}^k f^{(k)} g^{(n-k)} + fg^{(n+1)} + f^{(n+1)} g
$$
  
\n
$$
= \sum_{k=0}^{n+1} C_{n+1}^k f^{(k)} g^{(n-k)},
$$
  
\n(1.1.3)

car

$$
C_n^{k-1} + C_n^k = \frac{n!}{(k-1)!(n+1-k)!} + \frac{n!}{k!(n-k)!} = \frac{kn! + (n+1-k)n!}{k!(n+1-k)!} = C_{n+1}^k.
$$

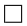

## <span id="page-7-0"></span>1.1.4 Dérivée des applications composées

**Théorème 1.1.2.** Si f, g : ℝ → ℝ sont dérivables, alors l'application composée f ∘ g(x) = f(g(x)) est dérivable et

$$
(f \circ g)'(x) = f'(g(x))g'(x).
$$

Démonstration.

$$
\frac{f(g(x+h)) - f(g(x))}{h} = \underbrace{\frac{f(g(x+h)) - f(g(x))}{g(x+h) - g(x)}}_{\text{---}f'(g(x))} \underbrace{\frac{g(x+h) - g(x)}{h}}_{\text{---}g'(x)}.
$$
\n(1.1.4)

 $\Box$ 

 $\Box$ 

Corollaire 1.1.2. Si  $f_1, f_2, ..., f_n : \mathbb{R} \to \mathbb{R}$  sont dérivables, alors l'application composée  $f_1 \circ f_2 \circ ... \circ f_n(x)$ est dérivable et

$$
(f_1 \circ f_2 \circ \dots \circ f_n)'(x) = f'_1(f_2 \circ \dots \circ f_n(x)) f'_2(f_3 \circ \dots \circ f_n(x)) f'_3(f_4 \circ \dots \circ f_n(x)) \dots f'_n(x)
$$

Démonstration. Par récurrence.

## Exercices de calculs de dérivées d'applications composées

Calculer la dérivée des fonctions suivantes

 $Réponse: f'(x) =$ 

1.

$$
f(x) = \exp\left(\arctan\left(\ln\left(\sqrt{\ln|\tan x|}\right)\right)\right).
$$

 $\exp\left(\arctan\left(\ln\left(\sqrt{\ln|\tan x|}\right)\right)\right)(1 + \tan^2 x)$  $\frac{1}{2 \tan x \ln |\tan x| (1 + \ln^2 (\sqrt{\ln |\tan x|}))}$ 

$$
f(x) = (\cosh x)^{\cosh x}.
$$

 $Ré$  $ponse:  $f'(x) = \sinh x (\ln(\cosh x) + 1) (\cosh x)^{\cosh x}$ *.*$ 

3.

4.

2.

$$
f(x) = (\sin x)^{\tan x}.
$$

$$
R\acute{e}ponse: \qquad f'(x) = \left(\frac{\ln(\sin x)}{\cos^2 x} + 1\right)(\sin x)^{\tan x}.
$$

$$
f(x) = \ln\left(\tan\left(\frac{x}{2} + \frac{\pi}{4}\right)\right).
$$

$$
Répo
$$
 :  $f'(x) = \frac{1}{\cos x}$ .

5.

$$
f(x) = \arctan(e^x).
$$

$$
Réponse: \qquad f'(x) = \frac{e^x}{1 + e^{2x}}.
$$

6.

$$
f(x) = \arctan(\sinh x).
$$

$$
Réponse: \qquad f'(x) = \frac{1}{\cosh x}.
$$

7.

$$
f(x) = \arctan\left(\tanh\frac{x}{2}\right).
$$
  
*Réponse*: 
$$
f'(x) = \frac{1}{2}\frac{1}{\cosh^2\frac{x}{2} + \sinh^2\frac{x}{2}}.
$$

$$
f(x) = .
$$

8.

$$
Répose: f'(x) = .
$$

### <span id="page-8-0"></span>1.1.5 Dérivée des applications réciproques

Soient  $I_1$  et  $I_2$  deux intervalles de R et  $f: I_1 \to I_2$  bijective. On dit que  $g: I_2 \to I_1$  est la fonction réciproque de f si  $g(f(x)) = x$ . On note alors  $g = f^{-1}$  (cette notation est ambibue car  $f^{-1}$  désigne aussi  $\frac{1}{f}$ ). Par exemple arctan : ℝ →]- $\frac{\pi}{2}$ ,  $\frac{\pi}{2}$ [, arcsin :]-1, 1[→]- $\frac{\pi}{2}$ ,  $\frac{\pi}{2}$ [, arccos :]-1, 1[→]0,  $\pi$ [, ln :]0, +∞[→ ℝ sont les fonctions réciproques de tan : $]-\frac{\pi}{2}, \frac{\pi}{2}[\rightarrow \mathbb{R}, \sin :]-\frac{\pi}{2}, \frac{\pi}{2}[\rightarrow ]-1, 1[, \cos :]0, \pi[\rightarrow ]-1, 1[, \exp : \mathbb{R} \rightarrow ]0, +\infty[$ .

**Théorème 1.1.3.** Soient  $I_1$  et  $I_2$  deux intervalles de R,  $f : I_1 \to I_2$  bijective, et  $g : I_2 \to I_1$  sa fonction  $r\acute{e}ciproque.$  Si  $f$  est dérivable et ne s'annule pas, alors  $g$  est dérivable et

$$
g'(y) = \frac{1}{f'(g(y))} \qquad \forall y \in I_2.
$$

Démonstration. Posons

$$
\frac{g(y+l) - g(y)}{l} = \frac{1}{\frac{y+l-y}{g(y+l) - g(y)}} = \frac{1}{\frac{f(g(y+l) - f(g(y))}{g(y+l) - g(y)}} \longrightarrow f'(g(y)) \quad \text{as } l \to 0.
$$

 $\Box$ 

**Remarque 1.1.1.** Si g est la fonction réciproque de f (notation :  $g = f^{-1}$ ), c'est à dire si  $g(f(h)) = h$ , alors  $g'(f(h))f'(h) = 1$ . En posant  $l = f(h)$  (donc  $h = g(l)$ ), on déduit

$$
g'(l) = \frac{1}{f'(g(l))} \qquad (qui \; s'écrit \; aussi \; (f^{-1})'(h) = \frac{1}{f' \circ f^{-1}(h)}).
$$

#### Exemple

La fonction arctan est la fonction réciproque de la fonction tangente tan, c'est à dire arctan(tan  $x$ ) = x. En dérivant, on obtient  $arctan'(tan x) tan' x = 1$ , soit, en posant  $y = tan x$ 

$$
\arctan'(y) = \frac{1}{\tan'(\arctan y)}.
$$

Or  $\tan'(x) = 1 + \tan^2 x$ , donc

$$
\arctan'(y) = \frac{1}{y^2}.
$$

### Exercices : calculs de dérivées d'applications réciproques

Précisez le domaine de définition et calculer les dérivées des applications réciproques suivantes. 1.

$$
f(x) = \arccos x.
$$

*Réponse* : 
$$
\mathcal{D}_f = [-1, 1],
$$
  $f'(x) = \frac{-1}{\sqrt{1 - x^2}}.$ 

$$
f(x) = \arcsin x.
$$

*Réponse* : 
$$
\mathcal{D}_f = [-1, 1],
$$
  $f'(x) = \frac{1}{\sqrt{1 - x^2}}$ 

.

3.

$$
f(x) = \operatorname{argsinh}(x).
$$

$$
R\acute{e}ponse: \qquad \mathcal{D}_f = \mathbb{R}, \qquad f'(x) = \frac{1}{\sqrt{x^2 + 1}}.
$$

En déduire que

$$
argsinh (x) = ln(x + \sqrt{x^2 + 1}).
$$

Indication : il suffit de montrer que ces deux fonctions ont la même dérivée et prennent la même valeur en un point.

4.

$$
f(x) = \operatorname{argcosh}(x).
$$

*Réponse* : 
$$
\mathcal{D}_f = [-1, +\infty[,
$$
  $f'(x) = \frac{1}{\sqrt{x^2 - 1}}.$ 

En déduire que

$$
argcosh (x) = \ln(x + \sqrt{x^2 - 1}).
$$

5.

$$
f(x) = \operatorname{argtanh}(x).
$$

*Réponse* : 
$$
\mathcal{D}_f = ]-1,1[,
$$
  $f'(x) = \frac{1}{1-x^2}.$ 

6. (a) Calculer le domaine de définition de la fonction

$$
f(x) = \arctan\left(\frac{\sqrt{1 - x^2}}{x}\right).
$$

$$
R\acute{e}ponse:\mathcal{D}_f = ]-1,1[\setminus\{0\}.
$$

(b) Calculer les limites à droite et à gauche de  $f$  en zéro :  $\lim_{x\to 0^-} f(x)$  et  $\lim_{x\to 0^-} f(x)$ 

*Réponse* : 
$$
\lim_{x \to 0^{-}} f(x) = \frac{-\pi}{2}
$$
,  $\lim_{x \to 0^{+}} f(x) = \frac{\pi}{2}$ 

(c) Calculer la dérivée de  $f$  sur son domaine

$$
R\acute{e}ponse : f'(x) = \frac{-1}{\sqrt{1-x^2}}.
$$

(d) Montrer que

$$
f(x)=\arccos x-\pi \quad \forall x\in ]-1,0[,\qquad f(x)=\arccos x\quad \forall x\in ]0,1[.
$$

## <span id="page-10-0"></span>1.2 Exercices

## <span id="page-10-1"></span>1.2.1 Définition de la dérivée

1. Soit  $f$  une fonction dérivable. Calculer les limites suivantes :

$$
\lim_{h \to 0} \frac{f(2h) - f(h)}{h},
$$
  

$$
\lim_{h \to 0} \frac{e^{f(2h)} - e^{f(h)}}{h}.
$$

2. Calculer les dérivées des fonctions suivantes :

a) 
$$
3^x
$$
,   
b)  $(\sin x)^{\tan x}$ ,   
c)  $\ln \left(\tan \left(\frac{x}{2} + \frac{\pi}{4}\right)\right)$ ,   
d)  $\frac{\sqrt{a+x}}{\sqrt{a} + \sqrt{x}}$ .

3. Calculer la dérivée de

$$
f(x) = \exp\left(\arctan\left(\ln\left(\sqrt{\ln|\tan x|}\right)\right)\right).
$$
  

$$
R\acute{e}ponse:
$$

$$
f'(x) = \frac{\exp\left(\arctan\left(\ln\left(\sqrt{\ln|\tan x|}\right)\right)\right)(1 + \tan^2 x)}{2\tan x \ln|\tan x|\left(1 + \ln^2\left(\sqrt{\ln|\tan x|}\right)\right)}.
$$

4. Calculer la dérivée de arccos :] – 1, 1[→]0,  $\pi$ [ et de arcsin :] – 1, 1[→] –  $\frac{\pi}{2}, \frac{\pi}{2}$ [.

5. (a) Calculer le domaine de définition de la fonction

$$
f(x) = \arctan\left(\frac{\sqrt{1 - x^2}}{x}\right).
$$

$$
R\acute{e}ponse:\mathcal{D}_f = ]-1,1[\setminus\{0\}.
$$

(b) Calculer les limites à droite et à gauche de  $f$  en zéro :  $\lim_{x\to 0^-} f(x)$  et  $\lim_{x\to 0^-} f(x)$ 

$$
\lim_{x \to 0^{-}} f(x) = \frac{-\pi}{2}, \quad \lim_{x \to 0^{+}} f(x) = \frac{\pi}{2}
$$

(c) Calculer la dérivée de  $f$  sur son domaine

$$
f(x) = \arctan\left(\frac{\sqrt{1 - x^2}}{x}\right).
$$
  

$$
R\acute{e}ponse : f'(x) = \frac{-1}{\sqrt{1 - x^2}}.
$$

(d) Montrer que

$$
f(x) = \arccos x - \pi \quad \forall x \in ]-1,0[, \qquad f(x) = \arccos x \quad \forall x \in ]0,1[.
$$

 $Indication: comparer les dérivées de f et de arccos.$ 

6. On note

$$
\cosh x = \frac{e^x + e^{-x}}{2}
$$
,  $\sinh x = \frac{e^x - e^{-x}}{2}$ ,  $\tanh x = \frac{\sinh x}{\cosh x}$ .

(a) Montrer que

$$
\cosh^2 x - \sinh^2 x = 1,
$$
  
\n
$$
\cosh'(x) = \sinh(x), \quad \sinh'(x) = \cosh x, \quad \tanh'(x) = 1 - \tanh^2 x.
$$

(b) On note argcosh :  $[1, +\infty] \to \mathbb{R}^+$  la fonction réciproque de cosh. Calculer la dérivée de argcosh.

$$
R\acute{e}ponse: \quad \text{argch}\ ' (y) = \frac{1}{\sqrt{y^2 - 1}}.
$$

Vérifier que

$$
arg \cosh (y) = \ln(y + \sqrt{y^2 - 1}).
$$

(c) On note argsinh :  $\mathbb{R} \to \mathbb{R}$  la fonction réciproque de sinh. Calculer la dérivée de argsinh.

*Réponse*: 
$$
\operatorname{argsinh}'(y) = \frac{1}{\sqrt{y^2 + 1}}.
$$

Vérifier que

$$
arcsinh (y) = ln(y + \sqrt{y^2 + 1}).
$$

(d) On note argtanh :  $]-1,1[ \rightarrow \mathbb{R}$  la fonction réciproque de tanh. Calculer la dérivée de argtanh.

$$
R\acute{e}ponse\,:\ \ \, {\rm argtanh}\,\,'(y)=\frac{1}{1-y^2}
$$

Vérifier que

$$
\text{argtanh}(y) = \frac{1}{2} \ln \left( \frac{1-y}{1+y} \right).
$$

## <span id="page-11-0"></span>1.3 Formule de Taylor et développements limités

## <span id="page-11-1"></span>1.3.1 Notation "petit o"

Soit  $f : \mathbb{R} \to \mathbb{R}$  une fonction. On dit que f est négligeable devant h lorsque  $h \to 0$  si

$$
\lim_{h \to 0, h \neq 0} \frac{f(h)}{h} = 0.
$$

On écrit alors

$$
f(h) = o(h)
$$

et on dit que f est un "petit o" de h lorsque h tend vers 0. La notation  $o(h)$  est appelée la notation de Landau (mathématicien allemand 1877-1938). De même, on dit que f est un "petit o" de  $h^2$  (notation  $f(h) = o(h^2)$  lorsque  $h \to 0$  ou que f est négligeable devant  $h^2$  lorsque  $h \to 0$  si  $\lim_{h \to 0, h \neq 0} \frac{f(h)}{h^2} = 0$ :

$$
f(h) = o(h^2) \iff \lim_{h \to 0, h \neq 0} \frac{f(h)}{h^2} = 0.
$$

On définit de la même manière  $o(h^n)$  pour tout  $n \in \mathbb{N}$ :

$$
f(h) = o(h^n) \iff \lim_{h \to 0, h \neq 0} \frac{f(h)}{h^n} = 0 \quad \forall n \in \mathbb{N}.
$$

En particulier, pour  $n = 0$ , on dit que  $f(h) = o(1)$  lorsque  $h \to 0$  si  $\lim_{h \to 0} f(h) = 0$ :

$$
f(h) = o(h^1)
$$
  $\iff \lim_{h \to 0, h \neq 0} f(h) = 0 \quad \forall n \in \mathbb{N}.$ 

## <span id="page-12-0"></span>1.3.2 Développements limités.

 $L'$ écriture suivante

$$
f(h) = 1 + 2h + h^2 + o(h^2),
$$

signifie que la fonction  $g(h) = f(h) - (1 + 2h + h^2)$  est un petit o de  $h^2$ , ou encore  $g(h) = o(h^2)$ . Le polynôme  $1 + 2h + h^2$  est appelée le **développement limité de** f **à l'ordre** 2 lorsque  $h \to 0$ .

<span id="page-12-3"></span>On définit de la même manière un développement limité à l'ordre 2, 3, 4, ..., n. Exemples :

$$
e^{h} = 1 + h + \frac{h^{2}}{2} + \frac{h^{3}}{6} + o(h^{3}),
$$
  
\n
$$
\ln(1+h) = h - \frac{h^{2}}{2} + \frac{h^{3}}{3} + o(h^{3}),
$$
  
\n
$$
\cos(h) = 1 - \frac{h^{2}}{2} + o(h^{3}),
$$
  
\n
$$
\sin(h) = h - \frac{h^{3}}{6} + o(h^{4}),
$$
  
\n
$$
(1+h)^{2} = 1 + 2h + o(h),
$$
  
\n
$$
(1+h)^{9} = 1 + 9h + o(h),
$$
  
\n
$$
(1+h)^{-1} = 1 - h + o(h),
$$
  
\n
$$
(1+h)^{-9} = 1 - 9h + o(h).
$$

**Remarque 1.3.1.** On a  $f(h) = o(h^2) \Rightarrow f(h) = o(h) \Rightarrow f(h) = o(1)$ , mais les implications réciproques sont fausses.

**Exemples**: lorsque  $h \to 0$ , on a sin  $h = o(1)$ ,  $\sin^2 h = o(h)$ ,  $\sin^2 h = o(1)$ ,  $h^2 = o(h)$ ,  $h^2 = o(1)$ ,  $\cos h - 1 = o(h), \ln(1 + h) = o(1).$ 

## <span id="page-12-1"></span>1.3.3 Opérations sur les "petit o"

<span id="page-12-2"></span>On a

$$
o(h) + o(h) = o(h),
$$
  
\n
$$
2o(h) = 3o(h) = ... = no(h) = o(h) \quad \forall n \in \mathbb{N},
$$
  
\n
$$
\lambda o(h) = o(h) \quad \forall \lambda > 0,
$$
  
\n
$$
o(h) + o(h^2) = o(h),
$$
  
\n
$$
n \le m \Rightarrow o(h^n) + o(h^m) = o(h^n),
$$
  
\n
$$
o(h).o(h) = o(h^2),
$$
  
\n
$$
o(h^n).o(h^m) = o(h^{n+m}) \quad \forall n, m \in \mathbb{N}.
$$
  
\n(1.3.2)

Ces propriétés permettent d'effectuer des opérations sur les développements limités. Par exemple,  $h(1 +$  $o(h) = h + ho(h) = h + o(h^2)$ . De même,

$$
(1+2h+o(h))(1-h+o(h)) = 1-h+o(h) + 2h(1-h+o(h)) + o(h)(1-h+o(h))
$$
  
= 1-h+o(h) + 2h-2h<sup>2</sup> + 2ho(h) + o(h) - ho(h) + o(h).o(h)  
= 1+h+o(h) - 2h<sup>2</sup> + 2ho(h) + o(h) - ho(h) + o(h).o(h).

D'après [\(1.3.2\)](#page-12-2),  $o(h) - 2h^2 + 2ho(h) + o(h) - ho(h) + o(h) \cdot o(h) = o(h)$ . Donc

$$
(1 + 2h + o(h))(1 - h + o(h)) = 1 + h + o(h).
$$

Exercice :

#### 1. Montrer que

$$
(1+2h+o(h))(1-h+h^2+o(h^2)) = 1+h+o(h),
$$
  
\n
$$
(1+2h+2h^2+o(h^2))(1-h+h^2+o(h^2)) = 1+h+h^2+o(h^2)
$$
  
\n
$$
(1+2h+2h^2+h^3+o(h^3))(1-h+h^2-2h^3+o(h^3)) = 1+h+h^2-h^3+o(h^3).
$$

2. En appliquant [\(1.3.1\)](#page-12-3), montrer que

$$
e^{h} \ln(1+h) = h + \frac{3h^{2}}{2} + \frac{8h^{3}}{6} + o(h^{3}),
$$
  
\n
$$
\ln(\cos h) = -\frac{h^{2}}{2!} + o(h^{3}),
$$
  
\n
$$
\ln(1 + \sin h) = h + \frac{h^{2}}{2} + \frac{h^{3}}{6} + o(h^{3}),
$$
  
\n
$$
(1 + \sin h)^{-1} = 1 - h + o(h),
$$
  
\n
$$
\cos^{-1}(h) = 1 + \frac{h^{2}}{2!} + o(h^{2}),
$$
  
\n
$$
\cos^{-2}(h) = 1 + h^{2} + o(h^{2}).
$$
  
\n(1.3.3)

## <span id="page-13-0"></span>1.3.4 Composition de développements limités

Lorsque  $\lim_{h\to 0} g(h) = 0$ , il est facile de calculer un développement limité de la composée  $f \circ g$  de f par g (défini par  $f \circ g(h) = f(g(h))$ ) lorsque l'on connait ceux de f et g. Par exemple, si  $f(h) = 1 + 2h + h^2 + o(h^2)$ et  $g(h) = h - \frac{h^2}{2} + o(h^2)$ , on écrit

$$
f(g(h)) = 1 + 2\left(h - \frac{h^2}{2} + o(h^2)\right) + \left(h - \frac{h^2}{2} + o(h^2)\right)^2 + o\left(\left(h - \frac{h^2}{2} + o(h^2)\right)^2\right)
$$
  
= 1 + (2h - h^2 + o(h^2)) + (h^2 + o(h^2)) + o(h^2)  
= 1 + 2h + o(h^2).

Exercice : En appliquant [\(1.3.1\)](#page-12-3), montrer que

$$
e^{\sin h} = 1 + h + \frac{h^2}{2!} + o(h^3),
$$
  
\n
$$
\cos(\ln(1+h)) = 1 - \frac{h^2}{2} - \frac{h^3}{3} + o(h^3),
$$
  
\n
$$
\sin(\tan(\ln(1+\sin(\ln(1+h^{15}))))) = h^{15} + o(h^{15}).
$$
\n(1.3.4)

## <span id="page-13-1"></span>1.3.5 Fonctions équivalentes

<span id="page-13-2"></span>Les développements limités [\(1.3.1\)](#page-12-3) peuvent se simplifier en développements limités comportant un terme :

$$
e^{h} = 1 + o(1),
$$
  
\n
$$
\ln(1 + h) = h + o(h),
$$
  
\n
$$
\cos(h) = 1 + o(1),
$$
  
\n
$$
\sin(h) = h + o(h),
$$
  
\n
$$
(1 + h)^{2} = 1 + o(1),
$$
  
\n
$$
(1 + h)^{-1} = 1 + o(1),
$$
  
\n
$$
(1 + h)^{-9} = 1 + o(1).
$$

Un tel développement limité est appelé un équivalent de f. Par exemple, 1 est un équivalent de  $e^h$ . Le symbole mathématique pour désigner un équivalent est " ∼ ". Les équations ci-dessus donnent donc :

$$
e^{h} \sim 1, \quad \text{(qui se lit : "eh est équivalent à 1 au voisinage de 0"),}
$$
\n
$$
\ln(1+h) \sim h,
$$
\n
$$
\cos(h) \sim 1,
$$
\n
$$
\sin(h) \sim h,
$$
\n
$$
(1+h)^{2} \sim 1,
$$
\n
$$
(1+h)^{9} \sim 1,
$$
\n
$$
(1+h)^{-9} \sim 1,
$$
\n
$$
\sin(\tan(\ln(1+\sin(\ln(1+h^{15}))))) \sim h^{15}.
$$

On dit que deux fonctions f et g sont équivalentes au voisinage de 0 (notation :  $f \sim g$ ) si elles ont le même équivalent. On déduit donc de ce qui précède que

$$
e^{h} \sim \cos(h) \sim (1+h)^{9} \sim (1+h)^{-1} \sim (1+h)^{-9} \sim 1,
$$
  
ln(1+h) \sim \sin h \sim h  

$$
\sin(\tan(\ln(1+\sin(\ln(1+h^{15}))))) \sim \ln(1+h^{15}).
$$

On peut vérifier que

$$
f \sim g \iff f(h) - g(h) = o(g(h)).
$$

### <span id="page-14-0"></span>1.3.6 Continuité et dérivabilité

Une fonction  $f : \mathbb{R} \to \mathbb{R}$  est continue au point  $a \in \mathbb{R}$  si  $\lim_{h\to 0} f(a+h) = f(a)$ , ce qui s'écrit encore  $f(a + h) = f(a) + o(1).$ 

Une fonction  $f : \mathbb{R} \to \mathbb{R}$  est dérivable au point  $a \in \mathbb{R}$  si il existe un réel noté  $f'(a)$  appelé la dérivée de  $f$  au point  $a$ , vérifiant

$$
\lim_{h \to 0} \frac{f(a+h) - f(a)}{h} = f'(a).
$$

#### Exercice

Vérifier que si  $f : \mathbb{R} \to \mathbb{R}$  est dérivable au point  $a \in \mathbb{R}$  si et seulement si f admet le développement limité suivant au point  $a$  :

$$
f(a + h) = f(a) + hf'(a) + o(h).
$$

#### <span id="page-14-1"></span>1.3.7 Formule de Taylor

La formule de Taylor permet de calculer les développements limités des fonctions courantes.

**Théorème 1.3.1** (Formule de Taylor). Soit  $f : \mathbb{R} \to \mathbb{R}$  une fonction  $n + 1$  fois dérivable telle que  $f^{(n+1)}$ soit continue. Alors

$$
f(h) = f(0) + f'(0)h + \frac{f''(0)}{2!}h^2 + \dots + \frac{f^{(n)}(0)}{n!}h^n + o(h^n).
$$
 (1.3.5)

<span id="page-14-2"></span>Démonstration. Pour prouver [\(1.3.5\)](#page-13-2), valeur précise du terme  $o(h)$  dans la formule (1.3.5) ci-dessus. Plus précisément, nous allons montrer la formule suivante, appelée formule de Taylor avec reste intégral :

$$
f(h) = f(0) + f'(0)h + \frac{f''(0)}{2!}h^2 + \dots + \frac{f^{(n)}(0)}{n!}h^n + \int_0^h \frac{(h-t)^n}{n!} f^{(n+1)}(t)dt.
$$
 (1.3.6)

La formule [\(1.3.6\)](#page-14-2) entraine formule [\(1.3.5\)](#page-13-2). En effet, supposons que la formule [\(1.3.6\)](#page-14-2) soit vraie. La fonction  $f^{(n+1)}$  étant continue, elle est bornée sur tout intervalle borné, donc il existe  $C > 0$  tel que  $\frac{f^{(n+1)}(t)}{n!} \leq C$  au voisinage de 0. D'après [\(1.3.2\)](#page-12-2),

$$
\left| \int_0^h \frac{(h-t)^n}{n!} f^{(n+1)}(t) dt \right| \le C \left| \int_0^h (h-t)^n dt \right| = C \left| \frac{1}{n+1} \left[ -(h-t)^{n+1} \right]_0^h \right| = \frac{C}{n+1} |h|^{n+1} = o(h^n),
$$

ce qui prouve  $(1.3.5)$ . Reste à montrer  $(1.3.6)$ . On raisonne par récurrence :

 $\bullet$   $n=0$  : la formule

<span id="page-15-0"></span>
$$
f(h) = f(0) + \int_0^h f'(t)dt,
$$

est équivalente à  $(1.3.6)$  au rang  $n = 0$ .

• Supposons que  $(1.3.6)$  soit vraie au rang n, c'est à dire que

$$
f(h) = f(0) + f'(0)h + \dots + \frac{f^{(n)}(0)}{n!}h^n + \int_0^h \frac{(h-t)^n}{n!} f^{(n+1)}(t)dt.
$$
 (1.3.7)

<span id="page-15-1"></span>En intégrant par parties, on obtient

$$
\int_{0}^{h} \underbrace{\frac{(h-t)^{n}}{n!} \underbrace{f^{(n+1)}(t)}_{u'}}_{u'} dt = \underbrace{\left[\frac{-(h-t)^{n+1}}{(n+1)!} \underbrace{f^{(n+1)}(t)}_{v}\right]_{0}^{h}}_{u} - \int_{0}^{h} \underbrace{\frac{-(h-t)^{n+1}}{(n+1)!} \underbrace{f^{(n+2)}(t)}_{v'}}_{u'} dt
$$
\n
$$
= \frac{f^{(n+1)}(0)}{(n+1)!} h^{n+1} + \underbrace{\int_{0}^{h} \underbrace{\frac{(h-t)^{n+1}}{(n+1)!} f^{(n+2)}(t)}_{R_{n+1}(h)} dt}
$$
\n(1.3.8)

Regroupant [\(1.3.7\)](#page-15-0) et [\(1.3.8\)](#page-15-1), on déduit que [\(1.3.6\)](#page-14-2) est vraie au rang  $n + 1$ .

 $\hfill \square$ 

## <span id="page-16-0"></span>1.3.8 Développements limités des fonctions usuelles.

La formule de Taylor permet de calculer les développements limités des fonctions usuelles. On peut vérifier en exercice les développements limités suivants :

$$
\begin{aligned}\n\bullet e^{h} &= \sum_{k=0}^{n} \frac{h^{k}}{k!} + o(h^{n}), \\
\bullet \cosh(h) &= \sum_{k=0}^{n} \frac{h^{2k}}{(2k)!} + o(h^{2n+1}), \qquad \text{indication : } \cosh h = \frac{e^{h} + e^{-h}}{2} \\
\bullet \sinh(h) &= \frac{e^{h} - e^{-h}}{2} = \sum_{k=0}^{n} \frac{h^{2k+1}}{(2k+1)!} + o(h^{2n+2}), \\
\bullet \cos(h) &= 1 - \frac{h^{2}}{2!} + \dots + (-1)^{n} \frac{t^{2n}}{(2n)!} + o(t^{2n+1}), \\
\bullet \sin(h) &= h - \frac{h^{3}}{3!} + \dots + (-1)^{n} \frac{t^{2n+1}}{(2n+1)!} + o(t^{2n+2}), \\
\bullet \ln(1+h) &= h - \frac{h^{2}}{2} + \frac{h^{3}}{3} - \frac{h^{4}}{4} + \dots + (-1)^{n+1} \frac{h^{n}}{n} + o(h^{n}), \\
\bullet \forall m \in \mathbb{N}, \quad (1+h)^{m} = 1 + C_{m}^{1}h + C_{m}^{2}h^{2} + \dots + C_{m}^{n}h^{n} + o(h^{n}), \qquad \forall n \in \mathbb{N}, n \leq m, \\
& C_{m}^{k} = \frac{m!}{k!(m-k)!} = \frac{m(m-1)(m-2)\dots(m-k+1)}{k!}, \\
\bullet \forall m \in \mathbb{R}, \quad (1+h)^{m} = 1 + mh + \frac{m(m-1)}{2!}h^{2} + \dots + \frac{m(m-1)\dots(m-n+1)}{n!}h^{n} + o(h^{n}), \\
\bullet m = -1: \quad (1+h)^{-1} = 1 - h + h^{2} - h^{3} + \dots + (-1)^{n}h^{n} + o(h^{n}),\n\end{aligned}
$$

## <span id="page-16-1"></span>1.3.9 Dérivée et primitive d'un développement limité

On peut calculer facilement, à partir du développement limité d'une fonction, le développement limité de sa dérivée et de sa primitive. Par exemple, si

$$
f(h) = 1 + 2h + h^2 + h^5 + o(h^5),
$$

alors le développement limité de  $f'$  s'obtient en dérivant chaque terme du développement limité de  $f$  et en remplaant  $o(h^5)$  pa  $o(h^4)$ . On obtient :

$$
f'(h) = 2 + 2h + 5h^4 + o(h^4).
$$

Si F est une primitive de f (c'est à dire si  $F' = f$ ), son développement limité s'obtient en intégrant chaque terme du développement limité de f, en remplaçant  $o(h^5)$  pa  $o(h^6)$ , et en ajoutant  $F(0)$ . On obtient :

$$
F(h) = F(0) + h + h^{2} + \frac{h^{3}}{3} + \frac{h^{6}}{6} + o(h^{6}).
$$

Cette propriété résulte de la formule de Taylor.

Corollaire 1.3.1. Soit  $f : \mathbb{R} \to \mathbb{R}$  une fonction indéfiniment dérivable admettant le développement limité

<span id="page-16-2"></span>
$$
f(h) = a_0 + a_1h + a_2h^2 + \dots + a_nh^n + o(h^n),
$$

et soit F une primitive de f. Alors

$$
f'(h) = a_1 + 2a_2h + \dots + na_nh^{n-1} + o(h^{n-1}),
$$
  
\n
$$
et
$$
  
\n
$$
F(h) = F(0) + a_0h + a_1\frac{h^2}{2} + a_2\frac{h^3}{3} + \dots + a_n\frac{h^{n+1}}{n+1} + o(h^{n+1}).
$$
\n(1.3.10)

Démonstration. En appliquant la formule de Taylor à  $f, f'$  et  $F$ , on obtient

$$
f(h) = \underbrace{f(0)}_{a_0} + \underbrace{f'(0)}_{a_1}h + \underbrace{\frac{f''(0)}{2!}}_{a_2}h^2 + \dots + \underbrace{\frac{f^{(n)}(0)}{n!}}_{a_n}h^n + o(h^n),
$$
  

$$
f'(h) = \underbrace{f'(0)}_{a_1} + \underbrace{f''(0)}_{2a_2}h + \underbrace{\frac{f'''(0)}{2!}}_{3a_3}h^2 + \dots + \underbrace{\frac{f^{(n)}(0)}{n!}}_{na_n}h^{n-1} + o(h^{n-1}),
$$
  

$$
F(h) = F(0) + \underbrace{f(0)}_{a_0}h + \underbrace{\frac{f'(0)}{2!}}_{\frac{2!}{2!}}h^2 + \dots + \underbrace{\frac{f^{(n)}(0)}{n!}}_{\frac{(n+1)!}{n!}}h^{n+1} + o(h^{n+1}),
$$

dont on déduit  $(1.3.10)$ .

 $\Box$ 

## Exemples

1. Développement limité de la fonction  $f(h) = \arctan h :$  on a

$$
f'(h) = \frac{1}{h^2 + 1} = (1 + h^2)^{-1}.
$$

Or

$$
(1+h)^{-1} = 1 - h + h^2 - h^3 + \dots + h^{2n} - h^{2n+1} + o(h^{2n+1}),
$$

donc

$$
(\arctan h)' = (1 + h2)-1 = 1 - h2 + h4 - h6 + ... + h4n - h4n+2 + o(h4n+2).
$$

Par intégration, on obtient, en remarquant que  $arctan(0) = 0$ ,

$$
\arctan h = h - \frac{h^3}{3} + \frac{h^5}{5} - \frac{h^7}{7} + \dots + \frac{h^{4n+1}}{4n+1} - \frac{h^{4n+3}}{4n+3} + o(h^{4n+3}).
$$

## <span id="page-17-0"></span>1.4 Exercices

## Exercice 1

Etablir pour chacune des fonctions ci-dessous un développement limité de  $f$  en 0 à l'ordre  $n$ 

a) 
$$
f(x) = \ln(1 + x^2)
$$
  $n = 6$ , b)  $f(x) = \sin(2x) + \cos(x^2)$   $n = 7$ ,  
\nc)  $f(x) = e^{3x} \sin(2x)$   $n = 4$ , d)  $f(x) = \frac{\ln(1+x)}{1+x}$   $n = 3$ , e)  $f(x) = \tan x$   $n = 5$ ,  
\nf)  $f(x) = \frac{\ln(1+x)}{e^x \sin x}$   $n = 3$ , g)  $f(x) = (1+x)^{\frac{1}{x}}$   $n = 3$ , h)  $f(x) = \frac{\ln(1+x)}{(1+x)^2}$   $n = 3$ ,  
\ni)  $f(x) = \sqrt{1+x}$   $n = 4$ , j)  $f(x) = \frac{1}{\sqrt{1-x}}$   $n = 3$ .

Réponses :

a) 
$$
f(x) = x^2 - \frac{x^4}{2} + \frac{x^6}{3} + o(x^6)
$$
, b)  $f(x) = 2x - \frac{4}{3}x^3 - \frac{1}{2}x^4 + \frac{4}{15}x^5 - \frac{8}{315}x^7 + o(x^7)$   
\nc)  $f(x) = 2x + 6x^2 + \frac{23}{3}x^3 + 5x^4 + o(x^4)$ , d)  $f(x) = x - \frac{3}{2}x^2 + \frac{11}{6}x^3 + o(x^3)$ ,  
\ne)  $f(x) = x + \frac{x^3}{3} + \frac{2}{15}x^5 + o(x^5)$ , f)  $f(x) = 1 - \frac{3}{2}x + \frac{3}{2}x^2 - \frac{5}{4}x^3 + o(x^3)$ ,  
\ng)  $f(x) = e - \frac{e}{2}x + \frac{11e}{24}x^2 - \frac{7e}{16}x^3 + o(x^3)$ , h)  $f(x) = x - \frac{5}{2}x^2 + \frac{13}{3}x^3 + o(x^3)$ ,  
\ni)  $f(x) = 1 + \frac{1}{2}x - \frac{1}{8}x^2 + \frac{1}{16}x^3 - \frac{5}{128}x^4 + o(x^4)$ ,  
\nj)  $f(x) = 1 + \frac{1}{2}x + \frac{3}{8}x^2 + \frac{5}{16}x^3 + o(x^3)$ .

#### Exercice 2

Soit a un réel fixé et  $f_a$  la fonction définie par  $f_a(x) = \arctan\left(\frac{x+a}{1-ax}\right)$ .

- 1. Calculer  $f'_a(x)$ .
- 2. Calculer un développement limité à l'ordre  $2n 1$  de  $f'_a$ .
- 3. En déduire un développement limité à l'ordre  $2n$  de  $f_a$ .
- 4. Soit k un entier. En utilisant la formule de Taylor, déduire de ce qui précède la valeur de  $f_a^{(k)}(0)$ .  $Réponse : f_a^{(0)}(0) = \arctan a, \quad f_a^{(2k)}(0) = 0 \text{ et } f_a^{(2k-1)}(0) = (-1)^k (2k-2)! \quad \forall k \ge 1$

## Exercice 3

Calculer les limites suivantes :

a) 
$$
\lim_{x \to 0} \frac{\sinh x}{\sin x}
$$
, b)  $\lim_{x \to 0} \frac{\sin(3x)}{3x - \frac{3}{2}\sin(2x)}$ , c)  $\lim_{x \to 0} \frac{1 - \cos x + \ln(\cos(x))}{x^4}$ ,  
d)  $\lim_{x \to 0} \frac{2\tan(x) - \sin(2x)}{x'1 - \cos(3x)}$ , e)  $\lim_{x \to 0} (\cos(x))^{\frac{1}{x^2}}$ , f)  $\lim_{x \to 0} \frac{\ln(\cos(2x))}{\ln(\cos(3x))}$ ,  
g)  $\lim_{x \to 0} \left(\frac{1}{x(e^x - 1)} - \frac{1}{x^2}\right)$ , h)  $\lim_{x \to 0} \frac{1}{x} \ln\left(\frac{e^x - 1}{x}\right)$ , i)  $\lim_{x \to +\infty} \frac{1}{x} \ln\left(\frac{e^x - 1}{x}\right)$ .

Réponses :

a) 
$$
\lim_{x \to 0} \frac{\sinh x}{\sin x} = 1
$$
, b)  $\lim_{x \to 0} \frac{\sin(3x)}{3x - \frac{3}{2}\sin(2x)} = +\infty$ , c)  $\lim_{x \to 0} \frac{1 - \cos x + \ln(\cos(x))}{x^4} = -\frac{1}{6}$ ,  
d)  $\lim_{x \to 0} \frac{2\tan(x) - \sin(2x)}{x'1 - \cos(3x)} = \frac{4}{9}$ , e)  $\lim_{x \to 0} (\cos(x))^{\frac{1}{x^2}} = -\frac{1}{2}$ , f)  $\lim_{x \to 0} \frac{\ln(\cos(2x))}{\ln(\cos(3x))} = \frac{4}{9}$ ,  
g)  $\lim_{x \to 0^{\pm}} \left(\frac{1}{x(e^x - 1)} - \frac{1}{x^2}\right) = \mp \infty$ , h)  $\lim_{x \to 0} \frac{1}{x} \ln\left(\frac{e^x - 1}{x}\right) = \frac{1}{2}$ , i)  $\lim_{x \to +\infty} \frac{1}{x} \ln\left(\frac{e^x - 1}{x}\right) = 1$ .

#### Exercice 4

- 1. Donner un équivalent simple de ln(1 + x) en 0. En déduire lim<sub>x→0</sub>  $\frac{\ln(1+x)}{x}$  $\frac{(x+x)}{x}$ .
- 2. Donner un équivalent simple de sin(x) en 0. En déduire lim<sub>x→0</sub>  $\frac{\sin x}{x}$ .
- 3. Donner un équivalent simple de sin $(x) x$  en 0. En déduire lim<sub>x→0</sub>  $\frac{\sin(x)-x}{x^3}$ , lim<sub>x→0</sub>  $\frac{\sin(x)-x}{x^2}$ .
- 4. Donner un équivalent simple de  $1 \cos(x)$  en 0. En déduire  $\lim_{x\to 0} \frac{1-\cos x}{x^2}$ ,  $\lim_{x\to 0} \frac{1-\cos x}{x}$ .

#### Exercice 4

Calcul de limites suivantes

a) 
$$
\lim_{h \to 0} \frac{\cos(h) - 1}{\ln(1 + h^2)}
$$
, b)  $\lim_{h \to 0} \frac{\ln(1 + h)}{\ln(1 + 2h)}$ , c)  $\lim_{h \to 0} \frac{\ln(\cos(h))}{h^2}$ ,  
d)  $\lim_{h \to 0} (\cos(h))^{1/h^2}$ , e)  $\lim_{h \to 0} \frac{\ln(\cos(2h))}{\ln(\cos(2h))}$ , f)  $\lim_{h \to 0} \frac{1}{h} \ln\left(\frac{e^h - 1}{h}\right)$ ,  
g)  $\lim_{h \to 0} \frac{\sin(\ln(1 + h)) - \ln(1 + \sin h)}{h^4}$ , h)  $\lim_{h \to 0} \frac{\arctan(h) - h}{\sin(h) - h}$ , i)  $\lim_{h \to 0} \frac{\exp(\cos h) - \exp(\cosh)}{\cos(h) - \cosh(h)}$ .

Réponses :

a) 
$$
-\frac{1}{2}
$$
, b)  $\frac{1}{2}$ , c)  $-\frac{1}{2}$ ,  
d)  $\exp(-\frac{1}{2})$ , e)  $\frac{4}{9}$ , f)  $\frac{1}{2}$ ,  
g)  $\frac{19}{12}$ , h) 2, i) e.  

$$
\lim_{h \to 0} \frac{\sin(\ln(1+h)) - \ln(1 + \sinh)}{h^4}
$$

1.

$$
R\acute{e}ponse (difficile): \frac{19}{12}.
$$

2. Calculer le développement limité à l'ordre 4 au voisinage de zéro de  $g(h) = \frac{1}{1+h^2}$ . En déduire le développement limité à l'ordre 5 de arctan  $h$  au voisinage de zéro. Calculer

$$
\lim_{h \to 0} \frac{\arctan(h) - h}{\sin(h) - h}
$$

3. Calculer

$$
\lim_{h \to 0} \frac{\exp(\cosh) - \exp(\cosh)}{\cos(h) - \cosh(h)}.
$$

 $Ré$ *ponse* $(difficile) : e.$ 

## <span id="page-19-0"></span>1.4.1 Application de la formule de Taylor à la recherche des extréma locaux

Soit  $f : \mathbb{R} \to \mathbb{R}$  une fonction indéfiniment dérivable. On dit qu'un point  $a \in \mathbb{R}$  est un minimum local de f si il existe un intervalle ouvert  $|c, d|$  tel que  $f(x) \ge f(a)$  pour tout  $x \in ]c, d[$ . On définit de même la notion de maximum local. On dit que  $a$  est un extremum local si  $a$  est un maximum ou un minimum local.

Il est bien connu que, pour que a soit un extremum local de f, il est nécessaire que  $f'(a)$  soit égal à zéro. Mais ce n'est pas suffisant : par exemple, la fonction  $f(x) = x^3$  vérifie  $f'(0) = 0$ , mais 0 n'est pas un extremum de f car f change de signe en zéro. Un nombre réel a tel que  $f'(a) = 0$  est appelé un point critique de f.

Lorsque  $a$  est un point critique de  $f$ , on peut savoir si  $a$  est un maximum ou un minimum en regardant les dérivées d'ordre supérieur de f au point a. Par exemple, on sait que si  $f'(a) = 0$  et  $f''(a) > 0$ , alors a est un minimum local (strict). Cela se voit en observant la formule de Taylor de  $f$  à l'ordre 2 au voisinage de a :

$$
f(a+h) = f(a) + f'(a)h + \frac{f''(a)}{2!}h^{2} + o(h^{2}).
$$

Si  $f'(a) = 0$ , on a alors

$$
f(a+h) = f(a) + \frac{f''(a)}{2!}h^2 + o(h^2).
$$

Comme  $o(h^2)$  est petit devant  $h^2$ ,  $\frac{f''(a)}{2!}h^2 + o(h^2)$  est strictement positif pour h assez petit, donc

$$
f(a+h) > f(a)
$$
 pour h assez petit.

Cela signifie que

$$
\exists \alpha > 0, \quad \forall h \in ]-\alpha, \alpha[, \quad f(a+h) > f(a),
$$

et donc

$$
\forall x \in ]a - \alpha, a + \alpha[, \quad f(x) > f(a). \qquad (\text{car } x = a + h \text{ avec } h = a - x \in ]-\alpha, \alpha[
$$

et donc a est un minimum local (strict) de f. On montre de même que si  $f'(a) = 0$  et  $f''(a) < 0$ , alors a est in maximum local (strict) de f.

Cependant, si  $f'(a) = 0$  et  $f''(a) = 0$ , on ne peut rien dire. Par exemple la fonction  $f(x) = x^3$  vérifie  $f'(0) = f''(0) = 0$  mais 0 n'est ni un minimum, ni un maximum de f puisque  $f(x) < 0$  si  $x < 0$  et  $f(x) > 0$  si  $x > 0$ . Si  $f'(a) = 0$  et  $f''(a) = 0$ , on peut avoir des renseignement supplémentaires en regardant la dérivée troisième  $f'''(a)$  de f au point a. En fait si  $f'''(a) \neq 0$ , a n'est ni un maximum, ni un minimum de f. Cela se voit en observant la formule de Taylor de f à l'ordre 3 au voisinage de  $a$ :

$$
f(a+h) = f(a) + f'(a)h + \frac{f''(a)}{2!}h^2 + \frac{f'''(a)}{3!}h^3 + o(h^3)
$$

$$
= f(a) + \frac{f'''(a)}{3!}h^3 + o(h^3).
$$

En effet, si  $f'''(a) > 0$ , alors  $f(a+h) \sim f(a) + \frac{f'''(a)}{3!}h^3 > f(a)$  pour  $h > 0$  assez petit et  $f(a+h) \sim f(a) +$  $f'''(a)h^3 < f(a)$  pour  $h < 0$  assez petit. De même, si  $f'''(a) < 0$ , alors  $f(a+h) \sim f(a) + \frac{f'''(a)}{3!}h^3 < f(a)$ pour  $h > 0$  assez petit et  $f(a+h) \sim f(a) + \frac{f'''(a)}{3!}h^3 > f(a)$  pour  $h < 0$  assez petit. Donc si  $f'(a) = 0$  et  $f''(a) = 0$  et si  $f'''(a) \neq 0$ , on est sûr que a n'est pas un extrémum local.

Cependant, si  $f'(a) = f''(a) = f'''(a) = 0$ , on ne peut rien conclure. Par exemple  $f(x) = x^5$  vérifie  $f'(0) = f''(0) = f'''(0) = 0$ , mais 0 n'est pas un extrémum de f. Par contre,  $f(x) = x^4$  vérifie aussi  $f'(0) = f''(0) = f'''(0) = 0$  et 0 est un minimum de f.

En fait, pour savoir si un point critique  $a$  est minimum ou un maximum de  $f$  ou ni l'un ni l'autre, il faut regarder la première dérivée  $f^{(p)}$  de f qui ne s'annule pas au point a. Cela se voit en observant la formule de Taylor de  $f$  à l'ordre  $p$  au voisinage de  $a$ . En effet, supposons que

$$
f'(a) = f''(a) = f'''(a) = \dots f^{(p-1)}(a) = 0,
$$
 et  $f^{(p)}(a) \neq 0.$ 

La formule de Taylor de  $f$  à l'ordre  $p$  au voisinage de  $a$  s'écrit alors

$$
f(a+h) = f(a) + f'(a)h + \frac{f''(a)}{2!}h^2 + \dots + \frac{f^{(p)}(a)}{p!}h^3 + o(h^p)
$$

$$
= f(a) + \frac{f^{(p)}(a)}{p!}h^p + o(h^p).
$$

donc

$$
f(a+h) - f(a) \sim \frac{f^{(p)}(a)}{p!}h^p.
$$

Donc si p est pair et  $f^{(p)}(a) > 0$ , a est un minimum local de f. Si p est pair et  $f^{(p)}(a) < 0$ , a est un maximum local de f. Si p est impair, a n'est ni un minimum local, ni un maximum local de f.

**Théorème 1.4.1.** Soit  $f : \mathbb{R} \to \mathbb{R}$  une fonction indéfiniment dérivable. Soit  $a \in \mathbb{R}$  un point critique de f (c'est à dire tel que  $f'(a) = 0$ ). Soit p le plus petit entier strictement positif tel que  $f^{(p)}(a) \neq 0$ . Alors

- $-$  Si p est pair et  $f^{(p)}(a) > 0$ , a est un minimum local de f.
- $-$  Si p est pair et  $f^{(p)}(a) < 0$ , a est un maximum local de f.
- Si p est impair, a n'est ni un minimum local, ni un maximum local de f.

Remarque 1.4.1. On peut montrer que la fonction

$$
f(x) = \exp\left(\frac{-1}{x^2}\right) \quad si \ x \neq 0, \quad f(0) = 0,
$$

est indéfiniment dérivable et que toutes ses dérivées s'annulent en 0. La méthode ci-dessus ne permet pas alors de conclure, mais on vérifie facilement que  $0$  est un minimum strict absolu de f.

## <span id="page-22-0"></span>Chapitre 2

# Procédés généraux de recherche de primitives et de calcul d'intégrales

## <span id="page-22-1"></span>2.1 Rappels de la définition et des propriétés générales de l'intégrale

On appelle intégrale de la fonction  $f : \mathbb{R} \to \mathbb{R}$  entre les bornes  $x = a$  et  $x = b$  la valeur algébrique de l'aire comprise entre l'axe Ox et le graphe de f de  $x = a$  à  $x = b$ . Les aires des parties du graphe de f situées au dessus de  $Ox$  sont comptées positivement et celles situées au dessous, négativement. Lorsque cette aire est finie, on la note  $\int_a^b f(x)dx$  et on dit que f est intégrable sur l'intervalle [a, b]. L'intégrale possède les propriétés suivantes :

— Intégrale entre deux mêmes bornes :

$$
\int_{a}^{a} f(x)dx = 0.
$$

— Inversion des bornes :

$$
\int_{a}^{b} f(x)dx = -\int_{b}^{a} f(x)dx.
$$

— Relation de Chasles :

$$
\int_{a}^{b} f(x)dx + \int_{b}^{c} f(x)dx = \int_{a}^{c} f(x)dx.
$$

 $-$  Linéarité :

$$
\int_a^b \alpha f(x) + \beta g(x) dx = \alpha \int_a^b f(x) dx + \beta \int_a^b g(x) dx \quad \forall (\alpha, \beta) \in \mathbb{R}^2.
$$

 $-$  Intégrale d'une fonction constante

$$
\int_a^b \lambda dx = \lambda (b - a) \quad \forall \lambda \in \mathbb{R}.
$$

Le théorème suivant établit un lien entre intégrale et dérivée :

**Théorème 2.1.1.** Soit  $f : \mathbb{R} \to \mathbb{R}$  une fonction continue. Alors

$$
F(x) = \int_a^x f(t)dt \text{ est dérivable et } F'(x) = f(x).
$$

De plus, si  $f$  est dérivable,

$$
\int_a^b f'(t)dt = f(b) - f(a).
$$

Démonstration. En effet,

$$
\frac{F(x+h) - F(x)}{h} = \frac{\int_x^{x+h} f(t)dt}{h} = \frac{\int_x^{x+h} f(x) + o(1)dt}{h}
$$

$$
= \frac{hf(x) + ho(1)}{h} = f(x) + o(1) \to f(x) \text{ quand } h \to 0.
$$

 $Si f$  est dérivable, posons

$$
G(x) = \int_{a}^{x} f'(t)dt.
$$

D'après ce qui précède,  $G'(x) = f'(x)$ . Puisque les fonctions G et f ont des dérivées égales, elles diffèrent d'une constante : il existe une constante  $C \in \mathbb{R}$  telle que

$$
G(x) = \int_{a}^{x} f'(t)dt = f(x) + C \quad \forall x \in \mathbb{R}.
$$

En choisissant  $x = a$ , on déduit  $G(a) = 0 = f(a) + C$ , donc  $C = -f(a)$ . L'égalité  $G(x) = f(x) + C$  s'écrit donc

$$
\int_{a}^{x} f'(t)dt = f(x) - f(a) \quad \forall x \in \mathbb{R}.
$$

Cette formule est appelée la formule fondamentale de l'analyse.

 $\Box$ 

**Definition 2.1.1.** On appelle primitive de f toute fonction dont la dérivée est égale à f.

Si G et F sont deux primitives de f, alors  $(F - G)' = 0$ , donc  $F - G$  est constante. Les primitives sont donc définies à une constante additive près. Par exemple,  $F(x) = \int_a^x f(t)dt$  est une primitive de f. Si G est une autre primitive de f, il existe une constante C telle que  $G(x) = \int_a^x f(t)dt + C$ . En choisissant  $x = a$ , on déduit que  $G(a) = C$ , donc

$$
\int_a^b f(t)dt = G(b) - G(a).
$$

**Théorème 2.1.2.** Toute primitive F d'une fonction continue  $f : [a, b] \to \mathbb{R}$  s'écrit sous la forme

$$
F(x) = \int_{a}^{x} f(t)dt + C,
$$

 $o\`u\;C$  est une constante.

Notation 2.1.1. La notation

$$
\int f(t)dt = F(t) + C, \quad t \in [a, b],
$$

signifie que F est une primitive de f sur  $[a, b]$  et que C est une constante réelle arbitraire.

Pour calculer une intégrale de  $f$ , il suffit de connaître une primitive de  $f$ . Contrairement à la dérivée, il n'existe pas de règle permettant le calcul de la primitive d'un produit de fonctions, d'une fonction réciproque, de la puissance d'une fonction, d'une composée ou d'un quotient de fonctions. Le calcul d'intégrales est donc plus difficile que celui de dérivées. Nous étudierons plusieurs procédés de calcul de primitives dans les sections suivantes (intégration par parties, changement de variables,...). Le tableau suivant donne une liste de primitives pour quelques fonctions usuelles

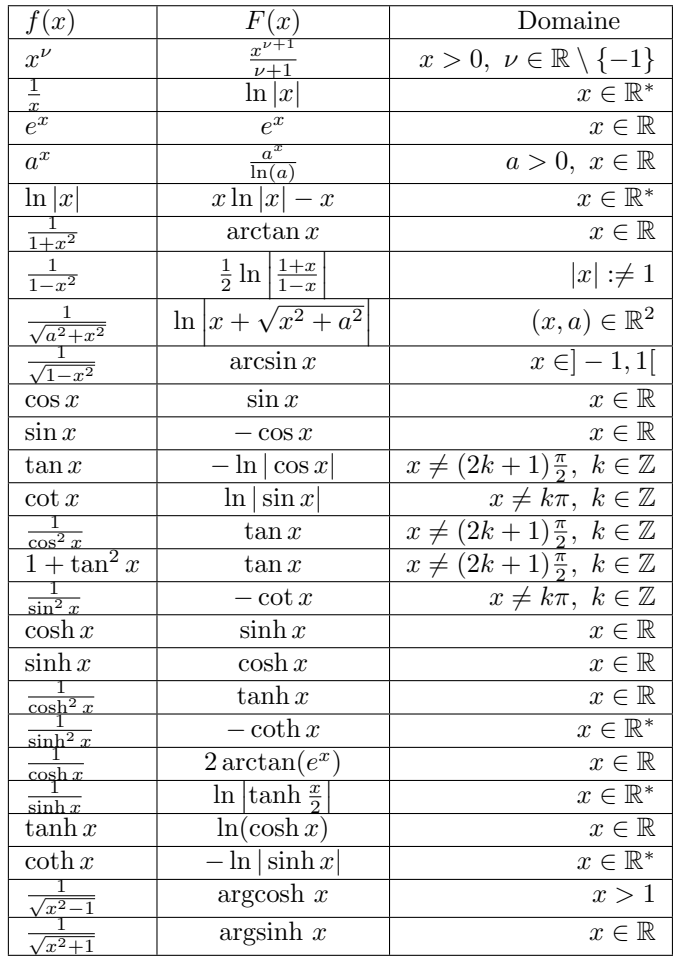

## <span id="page-24-0"></span>2.1.1 Exercices

- $\bullet$  Vérifier les formules données dans le tableau ci-dessus.
- $\bullet$  Calculer les intégrales suivantes

$$
1) \int_{1}^{2} \frac{1}{x} dx
$$

 $$ 

$$
\int_0^{\frac{\pi}{2}} \sin x dx
$$

0 R´eponse : 1.

$$
\begin{array}{c}\n3) \int_0^{\ln 10} \exp(-x) dx \\
\text{Réponse} : \frac{9}{10}.\n\end{array}
$$

4) 
$$
\int_0^{\frac{\pi}{4}} \frac{1}{\cos^2 x} dx
$$
  
*Réponse* : 1.

5) 
$$
\int_0^1 \frac{1}{x^2 + 1} dx
$$
  
*References*:  $\frac{\pi}{4}$ .

## <span id="page-25-0"></span>2.1.2 Intégration par parties

La formule d'intégration par parties s'écrit

$$
\int_a^b f'(x)g(x)dx = [fg]_a^b - \int_a^b f(x)g'(x)dx
$$

$$
[fg]_a^b = f(b)g(b) - f(a)g(a)
$$

Cette formule est intéressante lorsque l'on ne sait pas calculer  $\int_a^b f'(x)g(x)dx$  et que l'on sait calculer  $\int_a^b f(x)g'(x)dx$ . Elle est particulièrement utile pour les fonctions g du type arctan, arcsin, ln, Argth.

Démonstration. On a

$$
\int_{a}^{b} f'(x)g(x)dx + \int_{a}^{b} f(x)g'(x)dx = \int_{a}^{b} (fg)'(x)dx = [fg]_{a}^{b},
$$

donc

$$
\int_{a}^{b} f'(x)g(x)dx = [fg]_{a}^{b} - \int_{a}^{b} f(x)g'(x)dx.
$$

.

La formule formule d'intégration par parties est utile lorsque l'on ne sait pas calculer  $\int_a^b f'(x)g(x)dx$ a et que l'on sait calculer  $\int_a^b f(x)g'(x)dx$ . Par exemple, soit à calculer  $\int_a^1$ 0  $x \arctan x dx$ . La difficulté vient de la présence de la fonction arctan x. Sa dérivée est donnée par  $(\arctan x)' = \frac{1}{x^2+1}$ . On écrit

$$
\int_0^1 x \arctan x dx = \int_0^1 \underbrace{x}_{f'} \underbrace{\arctan x}_{g} dx, \quad f(x) = \frac{x^2}{2}, \quad g'(x) = \frac{1}{x^2 + 1}
$$

La formule formule d'intégration par parties donne

$$
\int_0^1 x \arctan x dx = \int_0^1 f'(x)g(x)dx
$$
  
=  $[f(x)g(x)]_0^1 - \int_0^1 f(x)g'(x)dx$   
=  $\left[\frac{x^2}{2}\arctan x\right]_0^1 - \int_0^1 \frac{x^2}{2} \frac{1}{x^2 + 1} dx$   
=  $\frac{\arctan 1}{2} - \frac{1}{2} \int_0^1 \frac{x^2}{x^2 + 1} dx$   
=  $\frac{\pi}{8} - \frac{1}{2} \int_0^1 \frac{x^2}{x^2 + 1} dx$ .

La formule formule d'intégration par parties ramène donc le calcul de l'intégrale  $\int_0^1 x \arctan x dx$  à celui de l'intégrale  $\int_0^1 \frac{x^2}{x^2+1} dx$ , qui est l'intégrale d'une fraction de deux polynômes. Une fraction de deux polynômes est appelée une fraction rationnelle. Nous verrons plus loin comment calculer la primitive de n'importe quelle fraction rationnelle. Dans le cas présent, on écrit

$$
\int_0^1 \frac{x^2}{x^2 + 1} dx = \int_0^1 \frac{x^2 + 1 - 1}{x^2 + 1} dx
$$
  
= 
$$
\int_0^1 \frac{x^2 + 1}{x^2 + 1} dx - \int_0^1 \frac{1}{x^2 + 1} dx
$$
  
= 
$$
\int_0^1 1 dx - \int_0^1 \frac{1}{x^2 + 1} dx
$$
  
= 
$$
[x]_0^1 - [\arctan x]_0^1
$$
  
= 
$$
1 - \frac{\pi}{4}
$$

On déduit

$$
\int_0^1 x \arctan x dx = \frac{\pi}{8} - \frac{1}{2} \int_0^1 \frac{x^2}{x^2 + 1} dx
$$
  
=  $\frac{\pi}{8} - \frac{1}{2} \left( 1 - \frac{\pi}{4} \right)$   
=  $\frac{\pi}{4} - \frac{1}{2}$ .

## <span id="page-26-0"></span>2.1.3 Exercices

1. A l'aide d'une intégration par parties, calculer les intégrales suivantes

(a) 
$$
\int_{1}^{2} \ln(x) dx
$$
  
\n*Réponse*: 2 ln 2 – 1.  
\n(b) 
$$
\int_{1}^{2} x \exp(x) dx
$$
  
\n*Réponse*: exp 2.

2. En intégrant deux fois par parties, trouver les primitives de  $f(x) = e^x \cos(ax)$  et  $g(x) = e^x \sin(ax)$ . 3. En intégrant par parties, trouver les primitives de  $f(x) = xe^x$  et  $g(x) = x^2e^x$ .

## <span id="page-26-1"></span>2.1.4 Changement de variables

Le changement de variable consiste lui aussi à transformer une intégrale difficile à calculer en une intégrale plus facile à calculer. Cette méthode est efficace, par exemple, lorsqu'une fonction et sa dérivée apparaissent dans une intégrale, c'est à dire lorsque l'on doit calculer une intégrale du type

$$
\int_a^b f(u(x))u'(x)dx.
$$

En effet, soit F une primitive de f. On a  $F' = f$ , donc  $(F(u(x))' = F'(u(x))u'(x) = f(u(x))u'(x)$ , d'où

$$
\int_{a}^{b} f(u(x))u'(x)dx = \int_{a}^{b} (F(u(x))'dx = F(u(b)) - F(u(a)) = \int_{u(a)}^{u(b)} f(y)dy.
$$

Faire le changement de variable  $y = u(x)$  consiste à écrire la formule

$$
\int_{a}^{b} f(u(x))u'(x)dx = \int_{u(a)}^{u(b)} f(y)dy
$$

Par exemple, soit à calculer

$$
\int_0^{\frac{\pi}{4}} \frac{1}{\cos^2 x (1 + \tan x)} dx.
$$

Ici, on voit apparaitre la fonction  $u(x) = \tan x$  et sa dérivée  $u'(x) = \frac{1}{\cos^2 x}$ . L'intégrale ci-dessus s'écrit

$$
\int_0^{\frac{\pi}{4}} f(u(x))u'(x)dx,
$$

avec  $f(y) = \frac{1}{1+y}$ . Le changement de variable  $y = u(x)$  donne

$$
\int_0^{\frac{\pi}{4}} \frac{1}{\cos^2 x (1 + \tan x)} dx = \int_0^{\frac{\pi}{4}} f(u(x)) u'(x) dx
$$

$$
= \int_{u(0)}^{u(\frac{\pi}{4})} f(y) dy
$$

$$
= \int_{\tan(0)}^{\tan \frac{\pi}{4}} \frac{1}{1 + y} dy.
$$

On calcule ensuite

$$
\int_{\tan(0)}^{\tan\frac{\pi}{4}} \frac{1}{1+y} dy = \int_0^1 \frac{1}{1+y} dy
$$
  
=  $[\ln(1+y)]_0^1 = \ln 2.$ 

## <span id="page-27-0"></span>2.1.5 Exercices

2

En effectuant un changement de variables adéquat, calculer les intégrales suivantes

1) 
$$
\int_{0}^{\frac{\pi}{2}} (\cos x)^{1234} \sin x dx.
$$
  
\n*Réponse* :  $\frac{1}{1235}$ .  
\n2) 
$$
\int_{2}^{3} \frac{1}{x \ln(x)} dx.
$$
  
\n*Réponse* :  $\ln(\ln(3)) - \ln(\ln(2)).$   
\n3) 
$$
\int_{2}^{e} \frac{1}{x(\ln(x))^{3}} dx
$$

# <span id="page-27-1"></span>**2.1.6** Changement de variable  $u = \tan \frac{x}{2}$

Le changement de variable  $u = \tan \frac{x}{2}$  est efficace pour le calcul des primitives de fractions rationnelles trigonométriques. Une fraction rationnelle est un quotient de deux polynômes  $\frac{P(x)}{Q(x)}$ . Une fraction rationnelle trigonométrique est une fonction déduite d'une fraction rationnelle en remplacant la variable x par un cos ou un sin. Par exemple,

$$
\frac{x^2 + x + 1}{x^2 + 1}
$$

$$
\frac{\cos x \sin x + \sin x + 1}{\cos^2 x + 1}
$$

est une fraction rationnelle, et

est une fraction rationnelle trigonométrique. Le changement de variable 
$$
u = \tan \frac{x}{2}
$$
 a la propriété de transformer l'intégrale d'une fraction rationnelle trigonométrique en l'intégrale d'une fraction rationnelle. Or, on sait (voir plus loin) comment calculer l'intégrale d'une fraction rationnelle. Par exemple, calculons l'intégrale de fraction rationnelle trigonométrique suivante :

$$
\int_{\pi/4}^{\pi/2} \frac{1}{\sin x} dx.
$$

Effectuons le changement de variable  $u = \tan \frac{x}{2}$ . On calcule

$$
u'(x) = \frac{du}{dx} = \frac{1}{2}(1 + \tan^2 \frac{x}{2}) = \frac{1}{2}(1 + u(x)^2).
$$

En abrégé,  $\frac{du}{dx} = \frac{1}{2}(1 + u^2)$ , c'est à dire

$$
dx = \frac{2du}{1 + u^2}.
$$

Il faut ensuite exprimer sin x en fonction de  $u = \tan \frac{x}{2}$ . On écrit

$$
\sin x = \sin \left(\frac{x}{2} + \frac{x}{2}\right) = 2\sin \frac{x}{2}\cos \frac{x}{2} = 2\frac{\sin \frac{x}{2}}{\cos \frac{x}{2}}\cos^2 \frac{x}{2} = 2\tan \frac{x}{2}\frac{1}{1 + \tan^2 \frac{x}{2}} = \frac{2u}{1 + u^2}.
$$

Récapitulons :

$$
dx = \frac{2du}{1+u^2}
$$
,  $\sin x = \frac{2u}{1+u^2}$ .

Le changement de variable  $u = \tan \frac{x}{2}$  donne donc

$$
\int_{x=\pi/4}^{x=\pi/2} \frac{1}{\sin x} dx = \int_{u=\tan \pi/8}^{u=\tan \pi/4} \frac{1}{\frac{2u}{1+u^2}} 2 \frac{du}{1+u^2} = \int_{u=\tan \pi/8}^{u=1} \frac{du}{u}
$$

$$
= [\ln |u|]_{u=\tan \pi/8}^{u=1} = \ln 1 - \ln (\tan \pi/8).
$$

Le calcul ci-dessus montre que les primitives de  $\frac{1}{\sin x}$  sont les fonctions  $\ln |\tan \frac{x}{2}| + constante$ .

## <span id="page-28-0"></span>2.1.7 Exercice

1) Calculer  $\int_{0}^{x=\pi/4}$  $x=0$ 1  $\frac{1}{\cos x}dx$ . 2) Calculer  $\int_{0}^{x=\pi/4}$  $x=0$ 1  $\frac{1}{2 + \sin x} dx.$ Indication : on vérifiera que  $\int \frac{du}{u^2+u+1} = \frac{2}{\sqrt{2}}$  $\frac{3}{3} \arctan \frac{2u+1}{\sqrt{3}}$  $\frac{+1}{3}$ .

## <span id="page-28-1"></span>2.2 Primitives de fonctions du type  $\cos^n x$

• Si n est impair,  $n = 2m + 1$ 

<span id="page-28-2"></span>
$$
\int \cos^{2m+1} x dx = \int (1 - \sin^2 x)^m \cos x dx.
$$

Le changement de variables  $u = \sin x$  donne  $du = \cos x dx$  et

$$
\int \cos^{2m+1} x dx = \int (1 - u^2)^m du = \int \sum_{k=1}^m C_m^k (-1)^k u^{2k} du
$$

$$
= \sum_{k=1}^m C_m^k (-1)^k \frac{u^{2k+1}}{2k+1} + C
$$

$$
= \sum_{k=1}^m C_m^k (-1)^k \frac{(\sin x)^{2k+1}}{2k+1} + C.
$$

• Si n est pair,  $n = 2m$ 

$$
\cos^{2m} x = \left(\frac{e^{ix} + e^{-ix}}{2}\right)^{2m}
$$
  
\n
$$
= \frac{1}{2^{2m}} \sum_{k=0}^{2m} C_{2m}^{k} (e^{ix})^{k} (e^{-ix})^{2m-k}
$$
  
\n
$$
= \frac{1}{2^{2m}} \sum_{k=0}^{m-1} C_{2m}^{k} (e^{ix})^{k} (e^{-ix})^{2m-k} + \frac{1}{2^{2m}} C_{2m}^{k} (e^{ix})^{m} (e^{-ix})^{2m-m}
$$
  
\n
$$
+ \frac{1}{2^{2m}} \sum_{k=m+1}^{2m} C_{2m}^{m} (e^{ix})^{k} (e^{-ix})^{2m-k}
$$
  
\n
$$
= \frac{1}{2^{2m}} \sum_{k=0}^{m-1} C_{2m}^{k} (e^{ix})^{k} (e^{-ix})^{2m-k} + \frac{1}{2^{2m}} C_{2m}^{m}
$$
  
\n
$$
+ \frac{1}{2^{2m}} \sum_{l=0}^{m-1} C_{2m}^{k} (e^{ix})^{2m-l} (e^{-ix})^{l} \quad (l = 2m - k)
$$
  
\n
$$
= \frac{1}{2^{2m}} \sum_{k=0}^{m-1} C_{2m}^{k} ((e^{ix})^{k} (e^{-ix})^{2m-k} + (e^{ix})^{2m-k} (e^{-ix})^{k}) + \frac{1}{2^{2m}} C_{2m}^{m},
$$

soit

$$
\cos^{2m} x = \sum_{k=0}^{m-1} C_{2m}^{k} \cos((2m-2k)x) + \frac{1}{2^{2m}} C_{2m}^{m},
$$

et

$$
\int \cos^{2m} x dx = \sum_{k=0}^{m-1} C_{2m}^k \frac{\sin((2m-2k)x)}{2m-2k} + \frac{1}{2^{2m}} C_{2m}^m x,
$$
\n(2.2.1)

## <span id="page-29-0"></span>2.3 Primitives des fractions rationnelles

<span id="page-29-3"></span><span id="page-29-1"></span>2.3.1 Primitive de fractions rationnelles du type  $\frac{1}{(x-a)^n}$ 

$$
\int \frac{1}{(x-a)} dx = \ln|x-a| + C,
$$
  

$$
\int \frac{1}{(x-a)^n} dx = \frac{-1}{n-1} \frac{1}{(x-a)^{n-1}} + C \quad \forall n \in \mathbb{N}, n \ge 1.
$$

**Remarque 2.3.1.** Une fraction rationnelle du type  $\frac{1}{(x-a)^n}$  est appelée un élément simple de première  $esp\grave{e}ce.$ 

## <span id="page-29-2"></span>2.3.2 Primitive de fractions rationnelles du type  $\frac{1}{(x^2+1)^n}$

 $\boldsymbol{\mathrm{Cas}}\ n=1$  :

$$
\int \frac{1}{x^2 + 1} dx = \arctan x + C.
$$

 $\boldsymbol{\mathrm{Cas}}~n \geq 1$  :

On effectue le changement de variable  $x = \tan u$ . D'où  $dx = (1 + \tan^2 u)du = (1 + x^2)du$ , et

$$
\int \frac{1}{(x^2+1)^n} dx = \int \frac{1}{(\tan^2 u + 1)^{n-1}} du = \int (\cos u)^{2(n-1)} du.
$$

On utilise alors la formule [\(2.2.1\)](#page-28-2) :

$$
\int (\cos u)^{2(n-1)} du = \sum_{k=0}^{n-2} C_{2(n-1)}^k \frac{\sin((2(n-1)-2k)u)}{2(n-1)-2k} + \frac{1}{2^{2(n-1)}} C_{2(n-1)}^{n-1} u + C
$$
  
= 
$$
\sum_{k=0}^{n-2} C_{2(n-1)}^k \frac{\sin((2(n-1)-2k)\arctan x)}{2(n-1)-2k} + \frac{1}{2^{2(n-1)}} C_{2(n-1)}^{n-1} \arctan x + C.
$$

 $D'$ où

$$
\int \frac{1}{(x^2+1)^n} dx = \sum_{k=0}^{n-2} C_{2(n-1)}^k \frac{\sin((2(n-1)-2k)\arctan x)}{2(n-1)-2k} + \frac{1}{2^{2(n-1)}} C_{2(n-1)}^{n-1} \arctan x + C.
$$

<span id="page-30-0"></span>2.3.3 Primitive de fractions rationnelles du type  $\frac{ax+b}{(x^2+1)^n}$  avec  $a\neq 0$ On écrit

$$
ax + b = \frac{a}{2} \underbrace{(2x+1)}_{=(x^2+1)'} + b - \frac{a}{2}.
$$

On déduit

$$
\int \frac{ax+b}{(x^2+1)^n} = \frac{a}{2} \int \frac{2x+1}{(x^2+1)^n} dx + \left(b - \frac{a}{2}\right) \int \frac{1}{(x^2+1)^n} dx
$$

Le calcul du second terme est décrit dans la section précédente. Si  $n = 1$ ,

$$
\int \frac{2x+1}{x^2+1} dx = \ln(x^2+1) + C.
$$

Si  $n > 1$ ,

$$
\int \frac{2x+1}{(x^2+1)^n} dx = \frac{-1}{n-1} \frac{1}{(x^2+1)^{n-1}} + C.
$$

## <span id="page-30-1"></span> $\textbf{2.3.4} \quad \textbf{Primitive de fractions rationnelles du type } \frac{dx+e}{(x^2+bx+c)^n} \text{ avec } \Delta=b^2-4c<0$

Un changement de variables ramène au calcul de la section précédente : on écrit

$$
x^2 + bx + c = \left(x + \frac{b}{2}\right)^2 + \frac{|\Delta|}{4} = \frac{|\Delta|}{4} \left( \left(\frac{2}{\sqrt{|\Delta|}} \left(x + \frac{b}{2}\right)\right)^2 + 1\right)
$$

On effectue le changement de variables  $u = \frac{-2}{\sqrt{2}}$  $rac{2}{\vert\Delta\vert}\left(x+\frac{b}{2}\right):$ 

$$
du = \frac{2}{\sqrt{|\Delta|}} dx
$$
,  $x^2 + bx + c = \frac{|\Delta|}{4}(u^2 + 1)$ ,  $x = \frac{\sqrt{|\Delta|}}{2}u - \frac{b}{2}$ 

,

$$
\int \frac{dx+e}{(x^2+bx+c)^n} dx = \int \frac{d\left(\frac{\sqrt{|\Delta|}}{2}u - \frac{b}{2}\right) + e}{\left(\frac{|\Delta|}{4}(u^2+1)\right)^n} du
$$
  
= 
$$
\frac{2^n}{|\Delta|^n} \int \frac{fu+g}{(u^2+1)^n} du, \qquad f = d\frac{\sqrt{|\Delta|}}{2}, g = -\frac{db}{2} + e.
$$

qui est calculé dans la section précédente.

**Remarque 2.3.2.** Une fraction rationnelle du type  $\frac{dx+e}{(x^2+bx+c)^n}$  avec  $\Delta = b^2 - 4c < 0$  est appelée un élément simple de deuxième espèce.

## <span id="page-31-0"></span>2.3.5 Primitive de fractions rationnelles quelconques

**Théorème 2.3.1.** • Toute fraction rationnelle  $\frac{P}{Q}$  s'écrit de manière unique sous la forme

$$
\frac{P}{Q}=A+\frac{R}{Q}, \qquad \deg R< \deg Q, \qquad A,R\in \mathbb{R}[X],
$$

où l'ensemble des polynômes est noté  $\mathbb{R}[X]$ . Le polynôme A est appelé la partie entière de la fraction rationnelle  $\frac{P}{Q}$ . Il est égal au quotient de la division euclidienne de P par Q. Le polynôme R est le reste de la division euclidienne de P par Q.

 $\bullet$  Toute fraction rationnelle  $\frac{R}{Q}$  avec  $\,$  deg  $R<\,$  deg  $Q$  se décompose de manière en une somme d'éléments simples de première espèce et de seconde espèce. (c'est à dire de fractions rationnelles du type de celles considérées dans les sections précédentes).

Pour calculer la primitive d'une fraction rationnelle quelconque, il suffit de l'écrire sous la forme la somme d'un polynôme et d'éléments simples de première espèce et de seconde espèce, et de calculer la primitive de chaque terme comme indiqué dans les sections précédentes. Cette opération s'appelle la décomposition de la fraction rationnelle en éléments simples. Elle est l'objet de la section suivante.

## <span id="page-31-1"></span>2.3.6 Pratique de la décomposition de fractions rationnelles en éléments simples et application au calcul de primitives

Exemple 1

$$
\frac{P(X)}{Q(X)} = \frac{X+3}{(X+1)^2(X+2)}
$$

La partie entière est nulle. Le décomposition en éléments simples prend la forme

$$
\frac{X+3}{(X+1)^2(X+2)} = \frac{a}{(X+1)^2} + \frac{b}{X+1} + \frac{c}{X+2}.
$$
\n(2.3.1)

Pour calculer  $a, b, c$ , on peut réduire au même dénominateur le membre de gauche de l'équation ci-dessus et identifier les coefficients. Voici une méthode plus courte : on multiplie l'équation ci-dessus par  $X + 2$ . On obtient

$$
\frac{X+3}{(X+1)^2} = \frac{a}{(X+1)^2}(X+2) + \frac{b}{X+1}(X+2) + c.
$$

<span id="page-31-2"></span> $c=1$ .

En remplaçant X par  $-2$ , on trouve

On multiplie l'équation  $(2.3.1)$  par  $(X + 1)^2$ . On obtient

$$
\frac{X+3}{X+2} = a + b(X+1) + \frac{(X+1)^2}{X+2}.
$$

En remplaçant X par  $-1$ , on trouve

$$
2 = a.
$$

On multiplie l'équation  $(2.3.1)$  par  $X + 1$ . On obtient

$$
\frac{X+3}{(X+1)(X+2)} = \frac{2}{(X+1)} + b + \frac{(X+1)}{X+2}.
$$

En faisant tendre X vers  $+\infty$ , on trouve

 $0 = 0 + b + 1.$ 

Donc $b = -1$ et

$$
\frac{X+3}{(X+1)^2(X+2)} = \frac{2}{(X+1)^2} + \frac{-1}{X+1} + \frac{1}{X+2}.
$$

$$
\int \frac{x+3}{(x+1)^2(x+2)} dx = \int \frac{2}{(x+1)^2} + \frac{-1}{x+1} + \frac{1}{x+2} dx
$$

$$
= \frac{-2}{x+1} - \ln|x+1| + \ln|x+2| + C.
$$

Exemple 2

On déduit

$$
\frac{P(X)}{Q(X)} = \frac{1}{(X-1)^2(X^2+4)}
$$

La partie entière est nulle. Le décomposition en éléments simples prend la forme

$$
\frac{1}{(X-1)^2(X^2+4)} = \frac{a}{(X-1)^2} + \frac{b}{X-1} + \frac{cX+d}{X^2+4}.
$$
\n(2.3.2)

.

<span id="page-32-0"></span>Pour calculer  $a, b, c, d$ , on peut réduire au même dénominateur le membre de gauche de l'équation cidessus et identifier les coefficients. Voici une méthode plus courte : on multiplie  $(2.3.2)$  par  $(X - 1)^2$ :

$$
\frac{1}{(X^2+4)} = a + b(X-1) + \frac{(cX+d)(X-1)^2}{X^2+4}.
$$

On remplace  $X$  par  $-1$  :

$$
a=\frac{1}{5}.
$$

On factorise  $X^2 + 4$  dans  $C : X^2 + 4 = (X - 2i)(X + 2i)$ , et

$$
\frac{1}{(X-1)^2(X-2i)(X+2i)} = \frac{a}{(X-1)^2} + \frac{b}{X-1} + \frac{cX+d}{(X-2i)(X+2i)}.
$$

On multiplie par  $(X - 2i)$ :

$$
\frac{1}{(X-1)^2(X+2i)} = \frac{a(X-2i)}{(X-1)^2} + \frac{b(X-2i)}{X-1} + \frac{cX+d}{(X+2i)}
$$

On remplace  $X$  par  $2i$  :

$$
\frac{1}{(2i-1)^2(4i)} = \frac{2ic+d}{4i},
$$

soit

$$
d + 2ic = \frac{1}{(2i - 1)^2} = \frac{1}{-3 - 4i} = \frac{-3 + 4i}{(-3 - 4i)(-3 + 4i)}
$$

$$
= \frac{-3 + 4i}{25} = \frac{-3}{25} + \frac{4}{25}i,
$$

d'o`u

$$
d = \frac{-3}{25}, \qquad c = \frac{2}{25}.
$$

Reste à calculer  $b$  : on multiplie [\(2.3.2\)](#page-31-2) par  $X - 1$  :

$$
\frac{1}{(X-1)(X^2+4)} = \frac{\frac{1}{5}}{(X-1)} + b + \frac{(X-1)(cX+d)}{X^2+4}.
$$

On fait tendre  $X$  vers l'infini :

 $0 = 0 + b + c.$ 

D'où  $b = -c = -\frac{2}{25}$ , et

$$
\frac{1}{(X-1)^2(X^2+4)} = \frac{\frac{1}{5}}{(X-1)^2} + \frac{\frac{-2}{25}}{X-1} + \frac{\frac{2}{25}X + \frac{-3}{25}}{X^2+4}.
$$

On déduit

$$
\int \frac{1}{(x-1)^2(x^2+4)} dx = \int \frac{\frac{1}{5}}{(x-1)^2} dx + \int \frac{\frac{-2}{25}}{x-1} dx + \int \frac{\frac{2}{25}x + \frac{-3}{25}}{x^2+4} dx
$$
  
\n
$$
= \frac{\frac{-1}{5}}{x-1} + \frac{-2}{25} \ln|x-1| + \frac{1}{25} \int \frac{2x}{x^2+4} dx + \frac{-3}{25} \int \frac{1}{x^2+4} dx
$$
  
\n
$$
= \frac{\frac{-1}{5}}{x-1} + \frac{-2}{25} \ln|x-1| + \frac{1}{25} \ln(x^2+4) + \frac{-3}{25} \frac{1}{2} \arctan \frac{x}{2} + C.
$$

Exemple 3

$$
\frac{P(X)}{Q(X)} = \frac{X^3 + 1}{X(X - 1)(X^2 + 1)^2}
$$

La partie entière est nulle. Le décomposition en éléments simples prend la forme

$$
\frac{X^3+1}{X(X-1)(X^2+1)^2} = \frac{a}{X} + \frac{b}{X-1} + \frac{cX+d}{X^2+1} + \frac{cX+f}{(X^2+1)^2}
$$
(2.3.3)

Pour calculer  $a$ , on multiplie  $(2.3.3)$  par  $X$ 

$$
\frac{X^3+1}{(X-1)(X^2+1)^2} = a + \frac{bX}{X-1} + X\frac{cX+d}{X^2+1} + X\frac{eX+f}{(X^2+1)^2}
$$

On remplace  $X$  par  $0$  :

$$
a=-1.
$$

Pour calculer b, on multiplie  $(2.3.3)$  par  $X - 1$ 

$$
\frac{X^3+1}{X(X^2+1)^2} = \frac{a(X-1)}{X} + b + \frac{cX+d}{X^2+1}(X-1) + \frac{eX+f}{(X^2+1)^2}(X-1)
$$

On remplace  $X$  par  $1$  :

$$
b=\frac{1}{2}.
$$

Pour calculer  $e$  et  $f,$  on multiplie  $(2.3.3)$  par  $({\cal X}^2+1)^2$ 

$$
\frac{X^3+1}{X(X-1)} = \frac{a}{X}(X^2+1)^2 + \frac{b}{X-1}(X^2+1)^2 + (cX+d)(X^2+1) + eX + f,
$$

et on remplace $\boldsymbol{X}$  par  $i$ 

$$
\frac{i^3 + 1}{i(i-1)} = ei + f,
$$

 $\mathrm{d}'\mathrm{o}\grave{\mathrm{u}}$ 

$$
e = 1, \qquad f = 0.
$$

Pour calculer c, on multiplie [\(2.3.3\)](#page-32-0) par X et on fait tendre X vers  $+\infty$ . On obtient :

$$
0 = a + b + c,
$$

 $\mathrm{d}'\mathrm{o}\grave{\mathrm{u}}$ 

$$
c = -a - b = \frac{1}{2}
$$

Pour calculer  $d$ , on remplace  $X$  par  $-1$  dans  $(2.3.3)$ :

$$
0 = -a + \frac{-b}{2} + \frac{-c + d}{2} + \frac{-e + f}{4},
$$

soit

$$
0 = 1 + \frac{-1}{4} + \frac{-\frac{1}{2} + d}{2} + \frac{-1}{4},
$$

 $d = \frac{-1}{2}$  $\frac{1}{2}$ .

soit

On obtient donc

$$
\frac{X^3+1}{X(X-1)(X^2+1)^2} = \frac{-1}{X} + \frac{\frac{1}{2}}{X-1} + \frac{\frac{1}{2}X-\frac{1}{2}}{X^2+1} + \frac{X}{(X^2+1)^2}
$$

On déduit

$$
\int \frac{x^3 + 1}{x(x - 1)(x^2 + 1)^2} dx = \int \frac{-1}{x} dx + \int \frac{\frac{1}{2}}{x - 1} dx + \int \frac{\frac{1}{2}x - \frac{1}{2}}{x^2 + 1} dx + \int \frac{x}{(x^2 + 1)^2} dx
$$
  
=  $-\ln|x| + \frac{1}{2} \ln|x - 1| + \frac{1}{4} \ln(x^2 + 1) - \frac{1}{2} \arctan x + \frac{1}{2} \ln((x^2 + 1)^2) + C.$